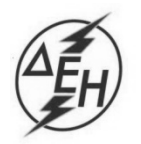

## **ΑΝΑΚΟΙΝΩΣΗ ΓΙΑ Συμπλήρωμα Νο 1 Διακήρυξης ΔΥΠ 555-18-Δ-00001**

ΔΗΜΟΣΙΑ ΕΠΙΧΕΙΡΗΣΗ ΗΛΕΚΤΡΙΣΜΟΥ Α.Ε.

- 1. Η ΔΕΗ Α.Ε., ([www.dei.com.gr\)](http://www.dei.com.gr/), γνωστοποιεί την έκδοση του Συμπληρώματος Νο 1 της της Διακήρυξης ΔΥΠ 555-18-Δ-00001 με ηλεκτρονικό Διαγωνισμό με ανοικτή διαδικασία για την ανάδειξη αναδόχου για την προμήθεια και τοποθέτηση κεραμικών επενδύσεων τυμπάνων ταινιοδρόμων, για την τροποποίηση του Άρθρου 6.3 των Όρων και Οδηγιών του ηλεκτρονικού Διαγωνισμού Τεύχος 2 καθώς και την παράταση της ημερομηνίας υποβολής προσφορών.
- 2. Αρμόδια Υπηρεσία της ΔΕΗ Α.Ε. για κάθε θέμα σχετικό με το Διαγωνισμό είναι η Διεύθυνση Υλικού και Προμηθειών (ΔΥΠ), Στουρνάρη 55, 104 32 Αθήνα. Πληροφορίες παρέχονται από την κα Αρετή Στάθη με Ηλεκτρονικό Ταχυδρομείο στη διεύθυνση [a.stathi@dei.com.gr,](mailto:a.stathi@dei.com.gr,%20τηλ) τηλεφωνικά (+30 210 52 70 919) ή με τηλεμοιοτυπία/fax (+30 210 52 32 597).
- 3. Ο ηλεκτρονικός διαγωνισμός θα πραγματοποιηθεί με χρήση της πλατφόρμας του Συστήματος Ηλεκτρονικών Συμβάσεων ΔΕΗ Α.Ε. στην ηλεκτρονική διεύθυνση [https://sapwasrmprd.dei.gr/irj/portal.](https://sapwasrmprd.dei.gr/irj/portal) Οι προσφορές υποβάλλονται από τους οικονομικούς φορείς ηλεκτρονικά με καταληκτική ημερομηνία και ώρα υποβολής τη Δευτέρα 19.06.2018 και ώρα 13:00 μ.μ. Μετά την παρέλευση της ως άνω καταληκτικής ημερομηνίας και ώρας, δεν υπάρχει η δυνατότητα υποβολής προσφοράς.
- 4. Τα Τεύχη της Διακήρυξης και του Συμπληρώματος Νο 1 όπως αυτά αναφέρονται στο Άρθρο 1 του Τεύχους 2 της Διακήρυξης, διατίθενται και ηλεκτρονικά μέσω της επίσημης ιστοσελίδας (site) της Επιχείρησης, στην ηλεκτρονική διεύθυνση [https:/eprocurement.dei.gr/](https://eprocurement.dei.gr/), όπου και θα παραμείνουν ανηρτημένα μέχρι και πέντε (5) ημέρες πριν από τη λήξη της προθεσμίας υποβολής των προσφορών.

ΔΕΗ Α.Ε./ ΔΥΠ Στουρνάρη 55, 104 32 Αθήνα